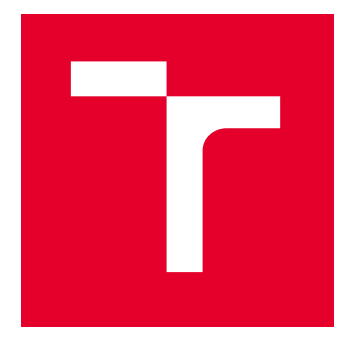

# VYSOKÉ UČENÍ TECHNICKÉ V BRNĚ

BRNO UNIVERSITY OF TECHNOLOGY

## FAKULTA STROJNÍHO INŽENÝRSTVÍ

FACULTY OF MECHANICAL ENGINEERING

## ÚSTAV MECHANIKY TĚLES, MECHATRONIKY A **BIOMECHANIKY**

INSTITUTE OF SOLID MECHANICS, MECHATRONICS AND BIOMECHANICS

## VÁZANÝ MODEL TRANSFORMÁTORU

COUPLED MODEL OF TRANSFORMER

BAKALÁŘSKÁ PRÁCE BACHELOR'S THESIS

AUTOR PRÁCE **AUTHOR** 

Lukáš Adamec

VEDOUCÍ PRÁCE **SUPERVISOR** 

doc. Ing. Radek Vlach, Ph.D.

BRNO 2023

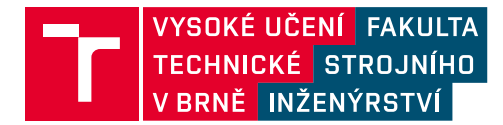

## **Zadání bakalářské práce**

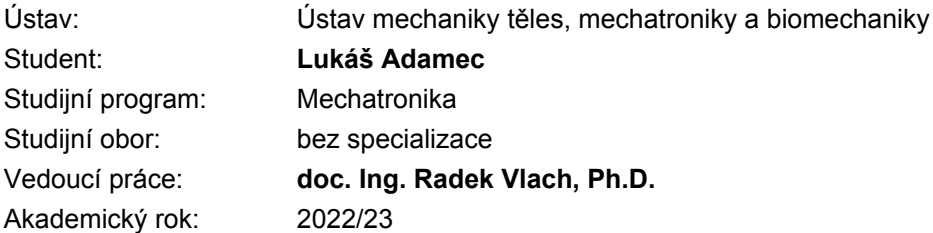

Ředitel ústavu Vám v souladu se zákonem č.111/1998 o vysokých školách a se Studijním a zkušebním řádem VUT v Brně určuje následující téma bakalářské práce:

#### **Vázaný model transformátoru**

#### **Stručná charakteristika problematiky úkolu:**

Transformátor ze své podstaty spojuje několik fyzikálních jevů (elektromagnetismus, mechanika, termomechanika atd.), které se vzájemně ovlivňují. V současné době je kladen důraz na komplexní analýzu těchto zařízení. Tato práce je zaměřena na vytvoření vázaného modelu transformátoru, umožňující posouzení různých vlivů na provozní parametry daného zařízení. Mezi hlavní požadavky na vázaný model patří co možná největší shoda v chování s reálným objektem a případné využití pro simulace v reálném čase.

#### **Cíle bakalářské práce:**

1. Rozbor vhodných přístupů pro tvorbu vázaného modelu transformátoru.

2. Návrh vázáného modelu založeného na ekvivalentním obvodu s využitím systému Matlab – porovnání tří možných přístupů.

3. Vytvoření knihovny/bloků/funkcí v prostředí Matlab/Simscape potřebných pro realizaci vázaného modelu.

4. Ověření využitelnosti vázaného modelu na reálném transformátoru.

#### **Seznam doporučené literatury:**

WEI, T.: Mechanical Design of Electric Motors. 1st Edition. CRC Press :Boca Raton, 2014.

KOPYLOV, Igor Petrovič. Stavba elektrických strojů. Přeložil Petr VOŽENÍLEK. Praha: SNTL - Nakladatelství technické literatury, 1988.

YUNUS, A.; TURNER, H.; CIMBALA, J.M.: Fundamental of Thermal-fluid Sciences. 3nd edition. McGraff Fill: Anstralia & New Zeland, 2008.

VLACH, R.: Tepelné procesy v mechatronických soustavách. Skripta. VUT Brno, 2009.

GREPL, R.: Modelování mechatronických systémů v MATLAB/SimMechanics. BEN-technická literatura, 2007

Termín odevzdání bakalářské práce je stanoven časovým plánem akademického roku 2022/23

V Brně, dne

L. S.

prof. Ing. Jindřich Petruška, CSc. ředitel ústavu

doc. Ing. Jiří Hlinka, Ph.D. děkan fakulty

### **ABSTRAKT**

Bakalářská práce se zabývá tvorbou vázaného modelu transformátoru v systému Matlab. Vázaný model spojuje dvě základní fyzikální domény – elektřinu a přenos tepla. Vše začíná výběrem vhodných náhradních schémat, které reprezentují elektrické a tepelné vlastnosti.Jejich spojení se poté nazývá jako vázaný model, který zachycuje jejich vzájemné ovlivňování. Důležitou částí práce je identifikace prvků (tepelné odpory a kapacity, rozptylová indukčnost apod.) náhradních obvodů. Zkoušky naprázdno a nakrátko slouží k identifikaci elektrických prvků, tepelné prvky jsou pak zjišťovány z průběhů teplot dílčích částí transformátoru – jádra a vinutí. Cílem práce je, aby výstup vázaného modelu co nejvíce odpovídal chování reálného transformátoru. Závěrečnou simulací je shoda ověřena.

#### **Klíčová slova**

transformátor, Matlab, Simulink, Simscape, model, náhradní schéma, tepelný odpor, teplota, tepelný tok, přenos tepla

### **ABSTRACT**

The bachelor's thesis deals with the creation of a coupled model of transformer in the Matlab system. The coupled model connects two basic physical domains - electricity and heat transfer. It all starts with the selection of suitable equivalent circuit diagrams that represent the electrical and thermal properties. Their connection is then called as coupled model, which captures their mutual influence. An important part of the thesis is the identification of elements (thermal resistances and capacities, stray inductance, etc.) of equivalent circuit. Open-circuit and shortcircuit tests are used to identify electrical elements, thermal elements are then determined from the temperature curves of the sub-parts of the transformer – core and winding. The goal of the thesis is that the output of the coupled model corresponds as closely as possible to the behavior of a real transformer. Compliance is verified by the final simulation.

#### **Key words**

transformer, Matlab, Simulink, Simscape, model, equivalent circuit diagram, thermal resistance, temperature, heat flux, heat transfer

### **BIBLIOGRAFICKÁ CITACE**

ADAMEC, Lukáš. *Vázaný model transformátoru* [online]. Brno, 2023 [cit. 2023-05-26]. Dostupné z: [https://www.vut.cz/studenti/zav-prace/detail/149862.](https://www.vut.cz/studenti/zav-prace/detail/149862) Bakalářská práce. Vysoké učení technické v Brně, Fakulta strojního inženýrství, Ústav mechaniky těles, mechatroniky a biomechaniky. Vedoucí práce Radek Vlach.

## **PROHLÁŠENÍ**

Prohlašuji, že jsem bakalářskou práci na téma *Vázaný model transformátoru* vypracoval samostatně s použitím odborné literatury a pramenů, uvedených v seznamu použitých zdrojů.

V Brně dne 26. 5. 2023

**Lukáš Adamec**

## **PODĚKOVÁNÍ**

Děkuji tímto vedoucímu práce doc. Ing. Radku Vlachovi, Ph.D. za cenné připomínky a rady, které mi poskytl při řešení této bakalářské práce. Poděkování patří také mé rodině za neustálou podporu během studia.

### **OBSAH**

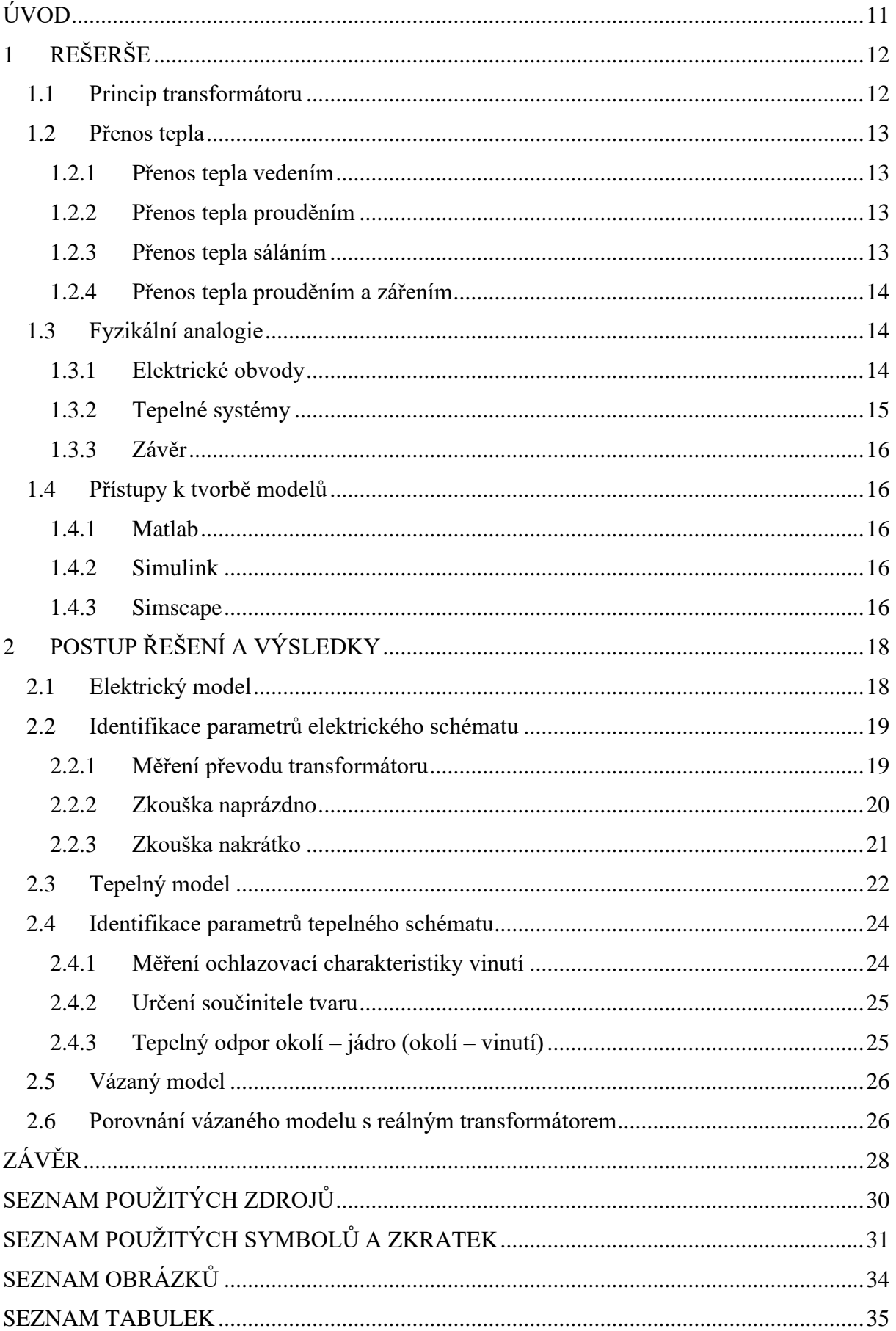

### <span id="page-10-0"></span>**ÚVOD**

Transformátor je netočivý elektrický stroj, který přeměňuje elektrickou energii zpět na elektrickou, za účelem snížení/zvýšení elektrického napětí nebo proudu. Při svém provozu kombinuje několik jevů – elektrické, magnetické, tepelné, které se vzájemně ovlivňují. Často se na transformátory pohlíží jako na čistě elektrická zařízení a tepelné jevy, v nich probíhající, se opomíjí. Většina destrukcí transformátorů je způsobena právě nadměrným zvýšením teploty, které vede k porušení izolace, to vede ke zkratu a následnému výbuchu. Žádný stroj nepracuje se stoprocentní účinností a vznikají v něm ztráty, které se z transformátoru vyzařují v podobě tepla. Teplo se ukládá do transformátoru a zvyšuje se jeho teplota.

Vázané modelování je založeno na propojení více fyzikálních domén. Za pomoci počítačového modelu, který tyto domény propojí, lze zjistit provozní teploty transformátoru a ověřit, zda bude nutné umístit vedle transformátoru přídavné chlazení (ventilátor) či nikoliv.

Cílem této bakalářské práce je vnímat nejen transformátory, ale i všechna zařízení komplexně, uvědomovat si, že elektrické stroje přeměňují energii za cenu ztrát, tyto ztráty generují teplo, které je nutné ze strojů odvádět do okolí. Tento pohled může vést k prodloužení živostnosti každého zařízení, obzvlášť v době, kdy se výrobci zařízení snaží stejně výkonný stroj vyrobit v co nejmenší velikosti. To vede sice ke kompaktnosti výsledného zařízení, ale za cenu provozu ve vyšších teplotách.

V bakalářské práci je vázaný model tvořený pro jednofázový síťový EI transformátor 230/24 V se zdánlivým výkonem 40 VA a dvěma sekundárními vinutími, ta jsou spojena paralelně pro zachování sekundárního napětí a zvýšení sekundárního proudu. Tento typ transformátoru je vhodný pro osazení teplotními sondami, protože vinutí i magnetický obvod (jádro) jsou přístupné. Tyto transformátory bývají uložené v krytu zařízení a nejsou tedy ideálně chlazeny.

<span id="page-10-1"></span>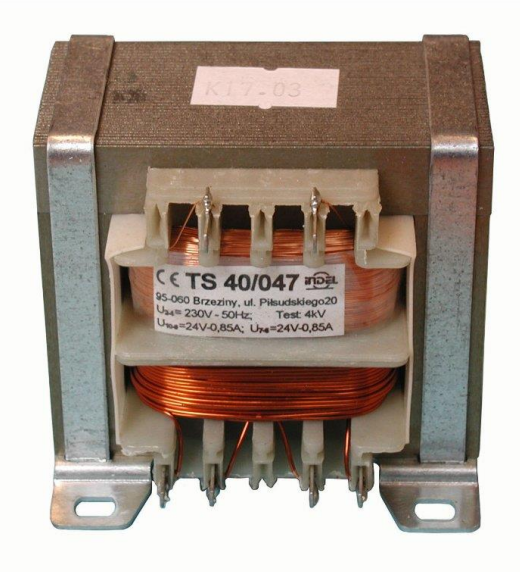

*Obrázek 0.1: EI transformátor* [\[1\]](#page-29-1)

### <span id="page-11-0"></span>**1 REŠERŠE**

Před tvorbou samotného vázaného modelu je potřeba pochopit, jak zařízení funguje a jaké jevy se v něm během provozu odehrávají. V následující kapitole jsou vysvětleny a uvedeny základní vztahy, platící pro transformátor. Doplněny jsou i poznatky o přenosu tepla. Dále je také vztahy podloženo propojení dvou fyzikálních domén, a to té elektrické a tepelné. V poslední části jsou uvedeny možné přístupy k tvorbě vázaných modelů.

#### <span id="page-11-1"></span>**1.1 Princip transformátoru**

Jednofázový transformátor se skládá z magnetického obvodu (jádra) a ze dvou vinutí, která jsou na něm navinutá, ale nejsou s jádrem vodivě spojená. Princip funkce vychází z Faradayova zákona elektromagnetické indukce, který říká, že napětí, indukované na svorkách sekundárního vinutí je úměrné počtu závitů a časové změně magnetického toku, která je způsobena proudem, který prochází závity primárního vinutí [\[2\].](#page-29-2)

$$
u_i = N \cdot \frac{\mathrm{d}\phi}{\mathrm{d}t} \tag{1.1}
$$

Transformátory jsou většinou vyráběny s rozdílným počtem primárních závitů N<sub>1</sub> a sekundárních závitů  $N_2$ . Transformátor je nazýván snižujícím, pokud  $N_1 > N_2$ . V opačném případě je transformátor nazýván zvyšujícím. V obou případech zůstává součin napětí i proudu konstantní (v případě ideálního transformátoru) [\[3\].](#page-29-3) Převod transformátoru je definován jako poměr efektivních hodnot primárního a sekundárního napětí.

<span id="page-11-2"></span>
$$
p = \frac{U_1}{U_2} \tag{1.2}
$$

Ve skutečném transformátoru vznikají elektrické ztráty ve vinutí (Jouleovy ztráty) a magnetické ztráty v jádře (hysterezní a ztráty vířivými proudy), též nazývané jako ztráty v železe. Ztráty ve vinutí  $\Delta P_{Cu}$  jsou způsobeny tím, že vinutí jsou vinuta měděným vodičem, který má elektrický odpor. Průchod proudu poté způsobí ztrátový výkon. Ztráty hysterezní  $\Delta P_h$ představují výkon, který je spotřebován na přemagnetování jádra, proto jsou na výrobu jader transformátorů používané magneticky měkké materiály. Ztráty vířivými proudy  $\Delta P_v$  vznikají v masivních vodičích (nerovnoměrná proudová hustota, způsobená skinefektem), které se vyskytují v časově proměnném magnetickém poli. Jejich eliminace je u transformátoru prováděna tím, že jádro je skládáno z tenkých a navzájem izolovaných plechů, ty jsou vyrobeny z oceli s příměsí křemíku, která zvyšuje elektrický odpor transformátorových plechů [\[4\].](#page-29-4) Všechny výše uvedené ztráty vedou ke snížení účinnosti transformátoru.

$$
\Delta P_{Cu} = R_{Cu} \cdot I_{ef}^2 \tag{1.3}
$$

$$
\Delta P_h \approx f \tag{1.4}
$$

$$
\Delta P_v \approx f^2 \tag{1.5}
$$

#### <span id="page-12-0"></span>**1.2 Přenos tepla**

Přenos tepla se řadí mezi složité děje. Při popisu sdílení tepla je přijímána řada zjednodušujících předpokladů, které usnadní matematický popis. Přenos tepla lze rozdělit do tří kategorií: přenos tepla vedením (kondukcí), přenos tepla prouděním (konvekcí) a přenos tepla sáláním (zářením). Zpravidla dochází ke kombinaci dvou (někdy i všech tří) uvedených způsobů sdílení tepla.

Z hlediska časové proměnlivosti lze rozlišovat vedení tepla stacionární (teplotní rozdíl mezi tělesy se nemění) a nestacionární (teplotní rozdíl mezi tělesy se vyrovnává) [\[5\].](#page-29-5)

#### <span id="page-12-1"></span>**1.2.1 Přenos tepla vedením**

Sdílení tepla vedením se odehrává převážně mezi pevnými tělesy [\[6\].](#page-29-6) Základní zákon, popisující vedení tepla, se nazývá Fourierův zákon.

<span id="page-12-4"></span>
$$
\dot{Q} = -\lambda \cdot S \cdot \text{grad}(T) \tag{1.6}
$$

 $\lambda$  je součinitel tepelné vodivost, který se hledá v tabulkách,  $\lambda$  je plocha, přes kterou přenos tepla probíhá a grad $(T)$  se nazývá teplotní gradient (teplotní růst) ve směru souřadných os. Záporné znaménko v rovnici [\(1.6\)](#page-12-4) říká, že přenos tepla probíhá proti teplotnímu gradientu, tzn. směrem od vyšších teplot k nižším.

#### <span id="page-12-2"></span>**1.2.2 Přenos tepla prouděním**

K tomuto typu sdílení tepla dochází při kontaktu tekutiny (kapaliny nebo plynu) s tělesem. Tekutina, proudící okolo povrchu tělesa, způsobuje ochlazování, nebo ohřívání [\[5\].](#page-29-5) Může docházet ke konvekci přirozené, kde je pohyb tekutiny způsoben pouze rozdílem teploty tekutiny v blízkosti povrchu tělesa a celkové teploty tekutiny, nebo ke konvekci nucené, kdy je pohyb tekutiny způsoben např. ventilátorem. Zákon, vyjadřující přenos tepla prouděním, se nazývá Newtonův.

$$
\dot{Q} = \alpha_k \cdot S \cdot (T_w - T_\infty) \tag{1.7}
$$

 $\alpha_k$  je součinitel přestupu tepla konvekcí, který není daný tabulkově a určuje se experimentálně nebo pomocí teorie podobnosti, S je plocha, která je vystavena proudící tekutině,  $T_w$  je teplota povrchu tělesa a  $T_{\infty}$  je teplota tekutiny.

Součinitel přestupu tepla  $\alpha$  není snadné určit. Jednou z komplikací je jeho závislost na teplotě, která je přibližně dána vztahem:

<span id="page-12-5"></span>
$$
\alpha_k = c_k \cdot \sqrt[4]{T_w - T_\infty} \tag{1.8}
$$

 $c_k$  je součinitel tvaru. Určuje se pomocí teorie podobnosti nebo experimentálně, kdy už nedochází kde změně teploty  $T_w$  (ustálený stav) [\[7\].](#page-29-7)

#### <span id="page-12-3"></span>**1.2.3 Přenos tepla sáláním**

Sdílení tepla zářením se projevuje vyzařováním tepelné energie ve formě elektromagnetických vln. Jedná se o přirozenou vlastnost každého ohřátého tělesa. Vyzářenou energii absorbují tělesa v okolí. S tím souvisí pojmy jako pohltivost a odrazivost, která se odvíjí od barvy nebo povrchové úpravy. Přenos tepla sáláním se jako jediný způsob přenosu tepla může odehrávat i v nehmotném prostředí díky elektromagnetickým vlnám [\[5\].](#page-29-5) Pro tepelný tok, který vyzáří malé těleso, umístěné ve velkém prostoru, platí (vychází ze Stefanova – Boltzmannova zákona):

<span id="page-13-3"></span>
$$
\dot{Q} = \sigma \cdot \varepsilon \cdot S \cdot \left( T_w^4 - T_\infty^4 \right) \tag{1.9}
$$

 $\sigma$  je Stefanova-Boltzmannova konstanta o hodnotě  $\sigma = 5.67 \cdot 10^{-8}$  W·m<sup>-2</sup>·K<sup>-4</sup>, ε je emisivita (vlastnost povrchu tělesa), která nabývá hodnot 0 do 1 a lze ji určit z tabulek,  $T_w$  je teplota povrchu tělesa a  $T_{\infty}$  je teplota okolí. Teploty je nutné do rovnice [\(1.9\)](#page-13-3) dosazovat v Kelvinech.

#### <span id="page-13-0"></span>**1.2.4 Přenos tepla prouděním a zářením**

V praxi často dochází ke kombinaci dvou základních typů přenosu tepla. Jedním, který se velmi často vyskytuje, je kombinace proudění (konvekce) a záření [\[7\].](#page-29-7) Pro takový tepelný tok platí vztah:

<span id="page-13-4"></span>
$$
\dot{Q} = \alpha \cdot S \cdot (T_w - T_\infty) \tag{1.10}
$$

 $\alpha$  je kombinovaný součinitel přestupu tepla, je dán součtem jednotlivých součinitelů přestupu tepla -  $\alpha_k$  (konvekce) a  $\alpha_z$  (záření). Vztah pro součinitel přestupu tepla zářením vychází z rovnice [\(1.9\):](#page-13-3)

$$
\alpha_z = \sigma \cdot \varepsilon \cdot \left( T_w^2 + T_\infty^2 \right) \cdot \left( T_w + T_\infty \right) \tag{1.11}
$$

#### <span id="page-13-1"></span>**1.3 Fyzikální analogie**

Vázané modelování systémů spojuje základní vztahy z několika oblastí fyziky. Každá oblast je reprezentována základními typy veličin, kterými jsou veličiny průtokové a potenciálové [\[8\].](#page-29-8) V následující tabulce jsou vypsány fyzikální veličiny, charakterizující elektrické a tepelné systémy.

<span id="page-13-5"></span>*Tabulka 1.1: Fyzikální analogie mezi elektrickým a tepleným systémem*

|                   | Potenciálové               | Průtokové             |
|-------------------|----------------------------|-----------------------|
| Elektrický systém | Napětí $U$                 | Proud I               |
| Tepelný systém    | Teplotní rozdíl $\Delta T$ | Tepelný tok $\dot{Q}$ |

#### <span id="page-13-2"></span>**1.3.1 Elektrické obvody**

Téměř každý základní elektrický obvod je složen z rezistorů, kondenzátorů a cívek, jedná se o tzv. pasivní prvky a mají vždy jednu základní vlastnost [\[8\].](#page-29-8) U rezistoru se jedná o elektrický odpor  $R$ , u kondenzátoru o kapacitu  $C$  a u cívky o indukčnost  $L$ . Pro popis takových obvodů jsou používány dvě základní veličiny – napětí  $U$  a proud  $I$ .

Napětí na cívce je popsáno následující rovnicí:

$$
u_L(t) = L \cdot \frac{di_L(t)}{dt}
$$
 (1.12)

Stejným způsobem leze popsat proud kondenzátorem:

$$
i_{C}(t) = C \cdot \frac{\mathrm{d}u_{C}(t)}{\mathrm{d}t} \tag{1.13}
$$

Pro rezistor platí Ohmův zákon:

<span id="page-14-2"></span>
$$
i_R(t) = \frac{u_R(t)}{R}
$$
 (1.14)

V rezistoru se ztrácí energie v podobě tepla podle rovnice:

$$
P(t) = u_R(t) \cdot i_R(t) \tag{1.15}
$$

Ke kompletnímu popisu elektrického obvodu jsou potřebné ještě dva Kirchhoffovy zákony pro proud a napětí. 1.KZ hovoří o proudech v uzlu, 2.KZ hovoří o napětích ve smyčce:

<span id="page-14-3"></span>
$$
\sum_{k=1}^{n} i_k = 0 \tag{1.16}
$$

$$
\sum_{k=1}^{n} u_k = 0 \tag{1.17}
$$

#### <span id="page-14-0"></span>**1.3.2 Tepelné systémy**

Tepelné systémy popisují vztah mezi teplotou  $T$  a tepelným tokem  $\dot{Q}$ . Zabývají se přenosem tepla a ohřevem těles. Tepelný systém je složen ze základních prvků, kterými jsou tepelné odpory  $R$  a tepelné kapacity  $C$  [\[8\].](#page-29-8) Tepelné odpory brání tepelnému proudění, tepelné kapacity pohlcují vzniklé teplo. Nejedná se o žádné obvodové prvky jako u elektrických obvodů, nýbrž o vlastnosti materiálů, ze kterých je zařízení složeno.

Ohřívání tělesa znamená, že tepelný tok do něj vstupuje, což má za následek zvýšení teploty tělesa. Tento stav lze popsat následující rovnicí:

$$
\dot{Q}(t) = C \cdot \frac{dT(t)}{dt} \tag{1.18}
$$

Čím větší má materiál tepelnou kapacitu C, tím větší tepelný tok  $\dot{Q}$  je nutné do něj dodat, aby jeho teplota vzrostla o jeden stupeň Celsia (o jeden Kelvin). Tepelný tok je svázán s teplotou, resp. s teplotním rozdílem, ještě přes tepelný odpor  $R$ :

<span id="page-14-1"></span>
$$
\dot{Q}(t) = \frac{\Delta T}{R} \tag{1.19}
$$

Tepelný odpor R v rovnici [\(1.19\)](#page-14-1) je závislý na typu přenosu tepla. V případě přenosu tepla vedením je tepelný odpor dán vztahem:

<span id="page-14-5"></span>
$$
R_{VEDEN\hat{1}} = \frac{\delta}{\lambda \cdot S} \tag{1.20}
$$

 $\delta$  je tloušťka stěny,  $\lambda$  je součinitel tepelné vodivosti (vlastnost materiálu) a  $\delta$  je plocha stěny. Pro přenos tepla prouděním (konvekcí) je tepelný odpor dán rovnicí:

<span id="page-14-4"></span>
$$
R_{KONVEKCE} = \frac{1}{\alpha \cdot S} \tag{1.21}
$$

 $\alpha$  je součinitel přestupu tepla a  $S$  je plocha stěny.

Pro uzel v tepelné síti platí analogický vztah jako pro uzel v elektrickém obvodu:

<span id="page-15-5"></span>
$$
\sum_{k=1}^{n} \dot{Q}_k = 0 \tag{1.22}
$$

#### <span id="page-15-0"></span>**1.3.3 Závěr**

Z rovnic jednoznačně vyplývá již zmiňovaná fyzikální analogie mezi elektrickým a tepelným světem. Rovnic[e \(1.14\)](#page-14-2) je klasický Ohmův zákon, v rovnici [\(1.19\)](#page-14-1) je analogický Ohmův zákon, jen je nazýván jako Fourierův zákon. První Kirchhoffův zákon pro elektrické proudy v uzlu, uvedený v rovnici [\(1.16\),](#page-14-3) existuje analogicky i pro tepelné toky, viz rovnice [\(1.22\).](#page-15-5) Tyto analogie nefungují jen mezi těmito doménami, lze je stejně odvodit i ve světě mechaniky těles (translační, rotační pohyb) nebo v hydraulických systémech. Opět v nich existují tzv. potenciálové a průtokové veličiny, které lze přes kapacity a odpory dát do vzájemných souvislostí [\[8\].](#page-29-8) Na základě těchto souvislostí lze systematicky vytvořit a propojit dva fyzikální systémy (dva v případě transformátoru), po jejichž spojení bude model nazván modelem vázaným.

#### <span id="page-15-1"></span>**1.4 Přístupy k tvorbě modelů**

Jednotlivé fyzikální modely budou realizovány v programovacím prostředí Matlab třemi přístupy, které budou v této podkapitole rozebrány. Vše je založeno na řešení soustavy diferenciálních rovnic, která popisuje náhradní elektrické a tepelné schéma. Je výhodné na začátku tvořit dílčí modely odděleně a až po odladění je provázat a vytvořit vázaný model.

#### <span id="page-15-2"></span>**1.4.1 Matlab**

Matlab umožňuje mimo jiné řešit početně náročné úlohy, jakými jsou např. zpracování signálů, simulace nebo modelování [\[9\].](#page-29-9) Tvorba modelů za pomoci Matlabu spočívá v přepsání soustavy rovnic do skriptu a vybrání vhodného řešiče diferenciálních rovnic, který je v Matlabu implementován. Před volbou řešiče je nutné vyhodnotit, zda se jedná o stiff systém či nikoliv, protože použití řešiče na non-stiff systém v případě stiff problému může zbytečně prodloužit dobu výpočtu, nebo dokonce zhavarovat. Toto samozřejmě platí i obráceně. Tento přístup modelování není moc praktický, protože dlouhé diferenciální rovnice jsou špatně čitelné a těžko se v nich orientuje. Mezi problematické operace patří také validace celého modelu.

#### <span id="page-15-3"></span>**1.4.2 Simulink**

Simulink je rozšíření Matlabu, díky němuž lze modelovat a provádět simulace fyzikálních modelů. Modelování spočívá ve vytváření blokových schémat, které představují soustavu diferenciálních rovnic [\[10\].](#page-29-10) Jedná se o tzv. kauzální zápis, tzn. že mezi jednotlivými bloky jsou přenášeny hodnoty jednotlivých veličin s přesně daným směrem, a to od výstupu jednoho bloku na vstup druhého. U složitých modelů se tímto ztrácí fyzikální realita [\[11\].](#page-29-11) Jednoznačnou předností tohoto přístupu je možnost okamžitého vykreslení průběhu všech veličin, které v systému jsou. To napomáhá k rychlejší kontrole správnosti celého modelu.

#### <span id="page-15-4"></span>**1.4.3 Simscape**

Tento přístup se od dvou předchozích liší v tom, že Simscape pracuje přímo s fyzikální strukturou náhradních schémat a není potřeba pro něj odvozovat soustavy diferenciálních rovnic, ty si odvodí sám. Jelikož se jedná o knihovnu v Simulinku, modelování zde také spočívá ve vytváření blokových schémat, ale jednotlivé bloky odpovídají prvkům reálného

systému [\[12\].](#page-29-12) Mezi jednotlivými bloky se přenáší energie a směr toku energie je dán fyzikální podstatou, protože u všech bloků se nastavují parametry s fyzikální jednotkou. Tento způsob modelování je nazýván akauzálním (deklarativním). Přednost tohoto přístupu je stejná jako v případě Simulinku, ovšem je nutné znát fyzikální podstatu jednotlivých bloků.

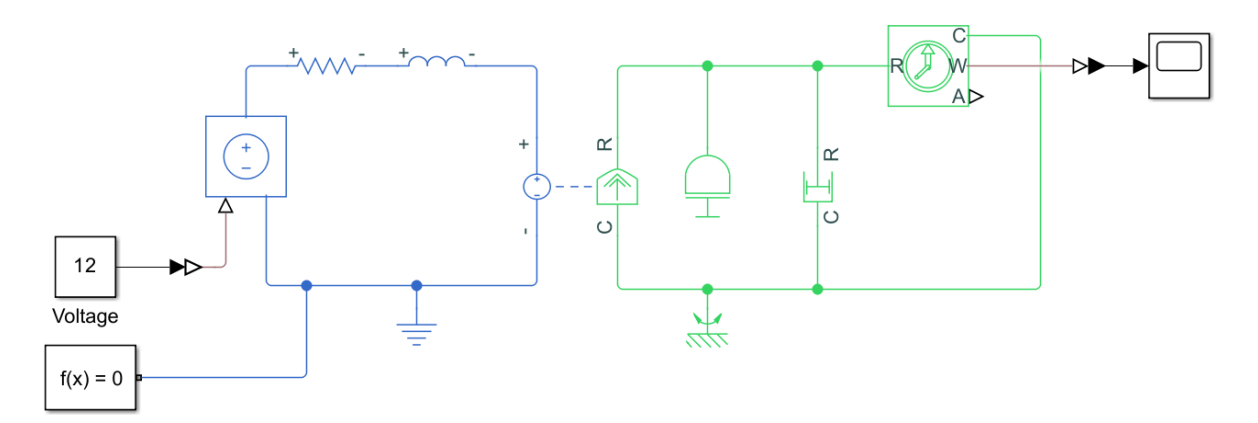

<span id="page-16-0"></span>*Obrázek 1.1: Příklad elektro-mechanického modelu v Simscape*

### <span id="page-17-0"></span>**2 POSTUP ŘEŠENÍ A VÝSLEDKY**

V této kapitole je uveden postupný proces tvorby vázaného modelu transformátoru, který začal výběrem vhodného náhradního schématu a sestavením diferenciálních rovnic. Následovala praktická část, a to identifikace parametrů, která spočívala v provedení měření na vybraném transformátoru. Po identifikaci všech prvků náhradních schémat došlo k modelování a simulaci rovnic v systému Matlab.

#### <span id="page-17-1"></span>**2.1 Elektrický model**

Při výběru náhradního schématu elektrického modelu bylo nutné zvažovat dva faktory, schéma musí co nejvíce popisovat fyzikální realitu a sestavená soustava diferenciálních rovnic musí být řešitelná. Často se pracuje s náhradním schématem ve tvaru T-článku, které se od Γ-článku liší pouze v počtu rozptylových indukčností  $L_r$ . Je zbytečné v náhradním schématu uvažovat dvě rozptylové indukčnosti, protože tato indukčnost charakterizuje rozptyl mezi primárním a sekundárním vinutím a ten je pouze jeden. Po této syntéze bylo tedy vybráno náhradní schéma ve tvaru Γ-článku.

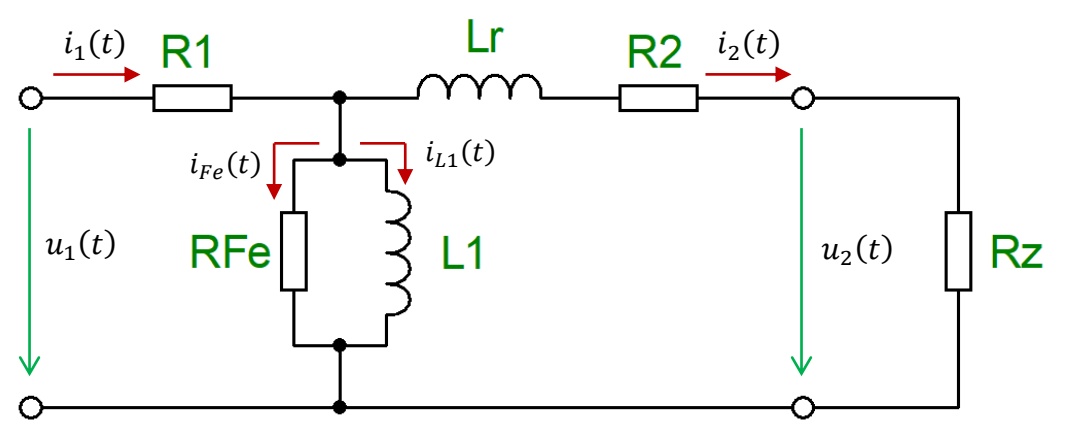

*Obrázek 2.1: Náhradní schéma elektrického modelu – Γ-článek* [\[13\]](#page-29-13)

<span id="page-17-3"></span>Nyní je možné přejít k popisu náhradního schématu diferenciálními rovnicemi nebo algebraickými rovnicemi:

$$
i_1(t) = \frac{1}{L_1} \int [u_1(t) - R_1 \cdot i_1(t)]dt + \frac{u_1(t) - R_1 \cdot i_1(t)}{R_{Fe}} + \frac{i_2(t)}{p}
$$
 (2.1)

$$
u_2(t) = \frac{u_1(t) - R_1 \cdot i_1(t)}{p} - L_r \cdot \frac{di_2(t)}{dt} - R_2 \cdot i_2(t)
$$
 (2.2)

<span id="page-17-4"></span><span id="page-17-2"></span>
$$
i_2(t) = \frac{u_2(t)}{R_z} \tag{2.3}
$$

Při sestavování diferenciálních a algebraických rovnic byly využity základní vztahy, které jsou uvedeny v části [1.3.1.](#page-13-2) Důležité je si uvědomit, že proud  $i_2(t)$  nevytéká přímo z uzlu, pro který je napsána rovnice [\(2.1\),](#page-17-2) stejně tak napětí  $u_1(t) - R_1 \cdot i_1(t)$  není indukované napětí na sekundárním vinutí. Je nutné si v náhradním schématu představit ideální transformátor

s převodem  $p$ , který výše zmíněné veličiny transformuje ze sekundární strany na primární stranu a opačně.

#### <span id="page-18-0"></span>**2.2 Identifikace parametrů elektrického schématu**

V náhradním schématu elektrického modelu na [obrázek 2.1](#page-17-3) se nachází 5 prvků, u kterých je potřeba zjistit jejich hodnotu. Jelikož prvky  $R_1$  a  $R_2$  představují elektrické odpory primárního a sekundárního vinutí, lze jejich hodnotu získat díky běžnému digitálnímu multimetru. Přesnější variantou identifikace prvků  $R_1$  a  $R_2$  je využití VA měřící metody pro malé odpory. Jelikož při měření ochlazovací charakteristiky vinutí bude využíván digitální multimetr, tak i zde budou využity hodnoty, získané pomocí multimetru. K identifikaci zbývajících parametrů budou využity zkoušky naprázdno a nakrátko.

Poznámka ke značení prvků náhradního schématu. Některé prvky budou označeny symbolem \*. Budou tak označené veličiny, které jsou vztaženy na stranu transformátoru, se kterou ve skutečnosti nesouvisí.

#### <span id="page-18-1"></span>**2.2.1 Měření převodu transformátoru**

Teoretický převod transformátoru je dán štítkovými hodnotami transformátoru, z nichž převod získáme dosazením do rovnice [\(1.2\).](#page-11-2) Pro další výpočty je nutné znát skutečný převod, který zahrnuje i nedokonalosti transformátoru. Schéma měřícího obvodu je na následujícím obrázku:

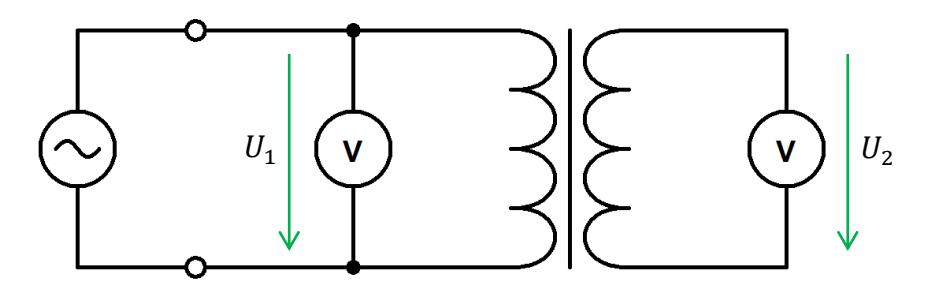

*Obrázek 2.2: Schéma měřícího obvodu pro převod transformátoru*

<span id="page-18-3"></span><span id="page-18-2"></span>Je měřeno primární napětí  $U_1$  a sekundární napětí  $U_2$ . Tyto hodnoty budou následně dosazeny do rovnice [\(1.2\)](#page-11-2) a tím je získán skutečný převod transformátoru. Naměřené hodnoty jsou uvedeny v následující tabulce:

*Tabulka 2.1: Naměřené hodnoty pro výpočet převodu transformátoru*

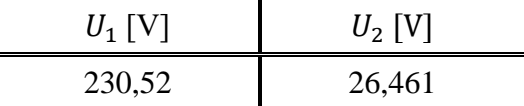

#### <span id="page-19-0"></span>**2.2.2 Zkouška naprázdno**

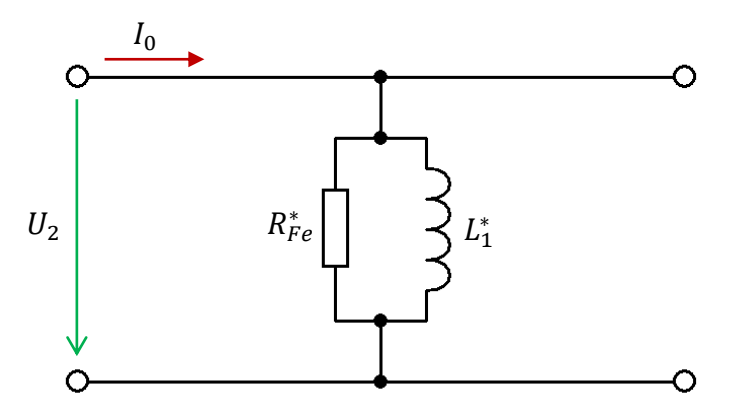

*Obrázek 2.3: Schéma zkoušky naprázdno*

<span id="page-19-2"></span>Díky této zkoušce lze získat hodnoty prvků příčné větve náhradního schématu. Provádí se ze strany nižšího napětí, na které se přiloží jmenovité napětí. Druhá strana transformátoru se nechá rozpojená.

<span id="page-19-3"></span>Měří se příkon naprázdno  $P_0$  a proud naprázdno  $I_0$ . Výsledky z této zkoušky jsou uvedeny v následující tabulce:

*Tabulka 2.2: Naměřené hodnoty ze zkoušky naprázdno*

| $U_2$ [V <sup>1</sup> | $P_0$ [W] | $I_0$ [mA] |
|-----------------------|-----------|------------|
| 24,073                | 2,3534    | 326,49     |

Ze znalosti, že se činný výkon spotřebuje pouze na rezistoru  $R_{Fe}^{*}$ , lze následně určit jeho hodnotu:

$$
P_0 = \frac{U_2^2}{R_{Fe}^*} \to R_{Fe}^* = \frac{U_2^2}{P_0} \tag{2.4}
$$

K určení tzv. magnetizační indukčnosti  $L_1$  je nutné zjistit proud, který jí protéká:

$$
I_{L1} = \sqrt{I_0^2 - \left(\frac{U_2}{R_{Fe}^*}\right)^2} \tag{2.5}
$$

Poté lze ze vztahu pro reaktanci cívky (zdánlivý odpor cívky)  $X_L$  vyjádřit  $L_1^*$ :

$$
X_L^* = \omega \cdot L_1^* = \frac{U_2}{I_{L1}} \to L_1^* = \frac{U_2}{\omega \cdot I_{L1}}
$$
 (2.6)

Prvky příčné větve jsou tímto určeny. Jelikož jsou aktuálně vztaženy na stranu nižšího napětí, tj. na sekundární, je nutné je přepočítat na stranu primární. K přepočtu budou využity následující vztahy:

<span id="page-19-1"></span>
$$
R_{Fe} = p^2 \cdot R_{Fe}^* \tag{2.7}
$$

$$
L_1 = p^2 \cdot L_1^* \tag{2.8}
$$

Fiktivní rezistor  $R_{Fe}$  reprezentuje ztráty v železe – hysterezní a vířivé. Magnetizační indukčnost  $L_1$  interpretuje výkon, spotřebovaný na generování hlavního magnetického toku transformátoru – jedná se o jalový výkon. Transformátor ve stavu naprázdno neodebírá ze sítě téměř žádný činný výkon s výjimkou výkonu, potřebného na pokrytí ztrát v železe.

#### <span id="page-20-0"></span>**2.2.3 Zkouška nakrátko**

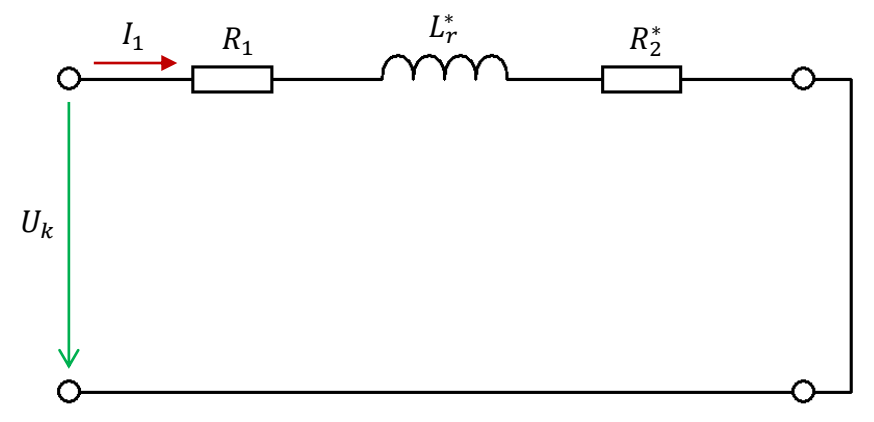

*Obrázek 2.4: Schéma zkoušky nakrátko*

<span id="page-20-1"></span>K určení prvků podélné větve schématu bude využita zkoušku nakrátko. Jak je již zmíněno v podkapitole [2.2,](#page-18-0) prvky  $R_1$  a  $R_2$  budou určeny za pomoci digitálního ohmmetru. Zbývá tedy určit rozptylovou indukčnost  $L_r$ . Zkouška nakrátko se provádí ze strany vyššího napětí, na kterou se přiloží tak velké napětí, které v transformátoru vyvolá jmenovitý proud. Druhá strana transformátoru je spojena nakrátko. Snímány jsou následující veličiny: příkon nakrátko  $P_k$ , napětí nakrátko  $U_k$  a primární proud  $I_1$ . Výsledky ze zkoušky nakrátko jsou uvedeny v následující tabulce:

*Tabulka 2.3: Naměřené hodnoty ze zkoušky nakrátko*

| $U_k$ [V] | $P_k$ [W] | $I_1$ [mA] |
|-----------|-----------|------------|
| 24,046    | 4,2316    | 201,85     |

<span id="page-20-2"></span>Všechny prvky náhradního schématu jsou vztaženy na primární stranu kromě prvku  $R_2$ , který je nutné přepočítat na stranu vyššího napětí:

$$
R_2^* = p^2 \cdot R_2 \tag{2.9}
$$

Digitální multimetr měří s přesností na jedno desetinné místo. Ohmický odpor sekundárního vinutí  $R_2$  je v případě toho transformátoru malý, a proto je nutné jeho hodnotu doladit tak, aby platila následující rovnice:

$$
P_k = (R_1 + R_2^*) \cdot I_1^2 \tag{2.10}
$$

Pro určení rozptylové indukčnosti je potřeba zjistit její reaktanci  $X^*_r$ , jedná se o vyjádření celkové impedance obvodu a odečtení reálné složky impedance:

$$
X_r^* = \sqrt{\left(\frac{U_k}{I_1}\right)^2 - (R_1 + R_2^*)^2}
$$
 (2.11)

K výpočtu rozptylové indukčnosti  $L_r^*$  bude využita rovnice [\(2.6\).](#page-19-1) Jelikož je rozptylová indukčnost vztažena na primární stranu transformátoru, musí být ještě proveden přepočet na stranu sekundární:

$$
L_r = \frac{L_r^*}{p^2} \tag{2.12}
$$

Rozptylová indukčnost  $L_r$  charakterizuje rozptylovou energii, která vzniká tím, že se některé magnetické siločáry primární cívky neuzavírají přes závity cívky sekundární [\[14\].](#page-29-14)

#### <span id="page-21-0"></span>**2.3 Tepelný model**

Transformátor má dvě základní části – jádro a vinutí. Vytvořená tepelná síť bude tedy obsahovat dva tepelné uzly a dvě tepelné kapacity, tím pádem budou sledovány dva průběhy teplot.

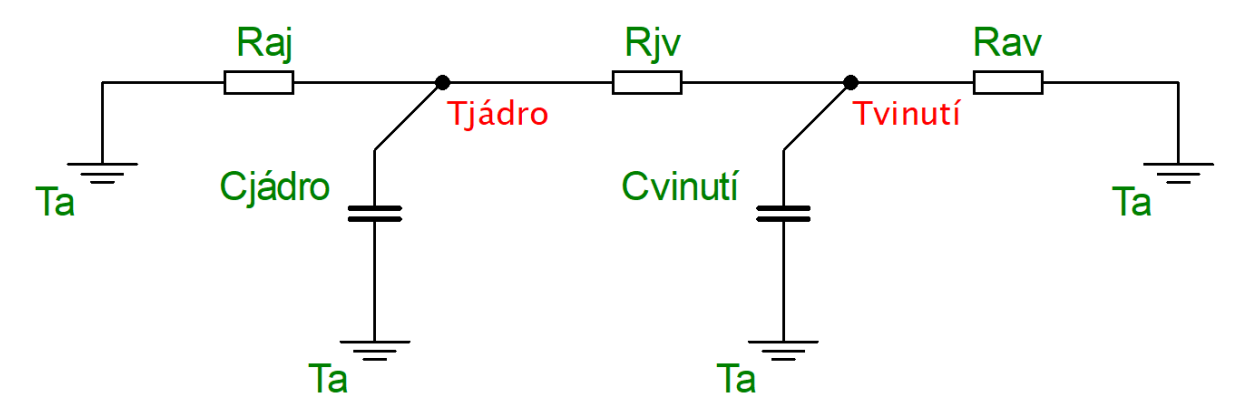

*Obrázek 2.5: Tepelná síť transformátoru*

<span id="page-21-2"></span>Jelikož jsou závity vinutí namotány na jádře, je nutné mezi vinutím a jádrem umístit tepelný odpor  $R_{j\nu}$ . Vinutí není nikdy přímo namotáno na železném jádře, ale je navinuto na tzv. kostře. Tepelný odpor bude složen ze tří tepelných odporů v sérii, z nichž dva budou představovat kontaktní odpor, tedy přenos tepla konvektivním způsobem, a jeden přenos tepla vedením. Kompletní tepelný odpor  $R_{iv}$  je na [obrázek 2.6:](#page-21-1)

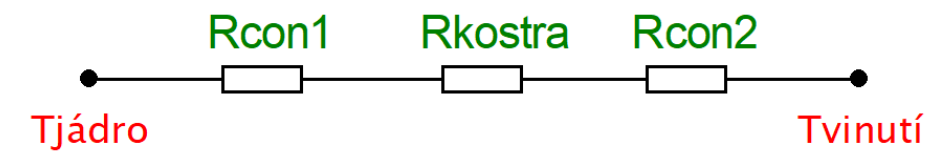

*Obrázek 2.6: Složení tepelného odporu mezi jádrem a vinutím*

<span id="page-21-1"></span>Odpory  $R_{con1}$  a  $R_{con2}$  jsou určené rovnicí [\(1.21\).](#page-14-4) Odpor  $R_{kostra}$  je určen rovnicí [\(1.20\).](#page-14-5) Jedná se o sériové spojení odporu, takže výsledný odpor  $R_{iv}$  je dán součtem dílčích odporů:

$$
R_{j\nu} = \frac{1}{\alpha \cdot S_{con1}} + \frac{\delta}{\lambda \cdot S} + \frac{1}{\alpha \cdot S_{con2}} \tag{2.13}
$$

Plocha  $S_{conn}$  je celkový povrch středového sloupku transformátoru, který je v kontaktu s kostrou. Plocha  $S_{con2}$  je plocha kostry, tzn. všechny rozměry středového sloupku jsou

zvětšeny o dvojnásobek tloušťky kostry  $\delta$ . Plocha  $S$ , přes kterou probíhá přenos tepla vedením, je dána průměrem ploch  $S_{con1}$  a  $S_{con2}$ .

Vinutí i jádro má plochy, které jsou vystaveny okolnímu prostředí. Ani přenos tepla do okolí neprobíhá lehce, protože vzduch obsahuje relativně málo částic, a proto je nutné zavést tepelné odpory  $R_{ai}$  a  $R_{av}$ . Oba odpory budou mít podobnou strukturu, budou obsahovat dva paralelní odpory – první bude souviset s přenosem tepla konvekcí a druhý s přenosem tepla sáláním (zářením).

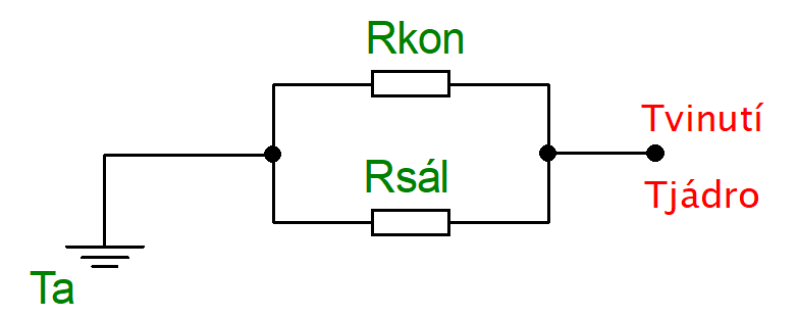

*Obrázek 2.7: Složení tepelných odporů okolí – jádro a okolí – vinutí*

<span id="page-22-2"></span>V případě paralelního spojení odporů je nutné uvažovat dva tepelné toky  $\dot{Q}$ , jeden přes odpor  $R_{kon}$  a druhý přes odpor  $R_{s\acute{a}l}$ , výsledný tok bude dán součtem dílčích toků (rovnice [\(1.19\)\)](#page-14-1). Odpory  $R_{ai}$  a  $R_{av}$  pak odpovídají vztahu:

<span id="page-22-3"></span>
$$
\frac{R_{kon} \cdot R_{\text{sál}}}{R_{kon} + R_{\text{sál}}}
$$
\n
$$
(2.14)
$$

Číselně se samozřejmě odpory  $R_{aj}$  a  $R_{av}$  nerovnají, protože dílčí odpory  $R_{kon}$  a  $R_{s\acute{a}l}$  jsou dány rovnicí [\(1.21\).](#page-14-4)

Do tepelných uzlů na [obrázek 2.5](#page-21-2) musí vstupovat tepelný výkon (tok). V případě transformátoru bude tepelný výkon reprezentován jako výkon na jednotlivých rezistorech v elektrickém náhradním schématu. Do tepelného uzlu, který souvisí s teplotou jádra, bude vstupovat výkon daný rovnicí:

<span id="page-22-1"></span><span id="page-22-0"></span>
$$
P_{j\acute{a}dro} = R_{Fe} \cdot I_{Fe}^{2} \tag{2.15}
$$

V případě tepelného uzlu vinutí bude výkon daný součtem výkonů na jednotlivých odporech vinutí:

$$
P_{\text{vinuti}} = R_1 \cdot I_1^2 + R_2 \cdot I_2^2 \tag{2.16}
$$

Nyní lze tepelnou síť popsat diferenciálními rovnicemi, které budou vycházet ze vztahů uvedených v části [1.3.2:](#page-14-0)

$$
C_{j\acute{a}dro} \cdot \frac{dT_{j\acute{a}dro}}{dt} = P_{j\acute{a}dro} - \frac{T_{j\acute{a}dro} - T_a}{R_{aj}} - \frac{T_{j\acute{a}dro} - T_{vinuti}}{R_{jv}} \tag{2.17}
$$

$$
C_{vinuti} \cdot \frac{dT_{vinuti}}{dt} = P_{vinuti} - \frac{T_{vinuti} - T_a}{R_{aj}} + \frac{T_{jádro} - T_{vinuti}}{R_{jv}} \tag{2.18}
$$

#### <span id="page-23-0"></span>**2.4 Identifikace parametrů tepelného schématu**

Nelehkým úkolem je určení prvků tepelné sítě. Pro určení tepelných odporů bude provedeno měření, kdy se transformátor bude určitý čas provozovat na jmenovitý výkon. Transformátor bude zatěžován čistě ohmickou zátěží (reostatem). Na jádro transformátoru bude umístěn termočlánek, ze kterého získáme oteplovací charakteristiku jádra. Čas, jak dlouho je nutné transformátor provozovat na jmenovitý výkon, je dán stavem, kdy se teplota jádra bude měnit už jen nepatrně. Po odpojení napájení bude na základě změny elektrického odporu vinutí s teplotou určen střední průběh teploty vinutí. Je předpokládána rovnost teplot primárního a sekundárního vinutí a obě vinutí jsou brána jako jeden celek.

Jako první odhad tepelných kapacit lze vzít hodnotu danou součinem měrné tepelné kapacity c a hmotnosti  $m$ . Měrná tepelná kapacita je dána tabulkově pro jednotlivé materiály a hmotnost materiálu lze díky známé hustotě materiálu  $\rho$  a známému objemu  $V$  zjistit také.

K určení jednotlivých tepelných odporů je nutné určit součinitel tvaru  $c_k$ .

#### <span id="page-23-1"></span>**2.4.1 Měření ochlazovací charakteristiky vinutí**

Jelikož na vinutí nebyl umístěn teplotní snímač, tak průběh teploty vinutí je nutné zjistit ze změny elektrického odporu vinutí. Primární vinutí bylo připojeno na digitální ohmmetr a byly zaznamenávány hodnoty odporu vinutí. Hodnoty elektrického odporu byly následně přepočítány na teplotu podle rovnice:

<span id="page-23-3"></span>
$$
T(t) = T_a + \frac{R(t) - R_a}{R_a \cdot \alpha_{Cu}}\tag{2.19}
$$

 $T_a$  je teplota okolí,  $R_a$  je elektrický odpor vinutí při teplotě okolí a  $\alpha_{Cu}$  je teplotní součinitel elektrického odporu mědi.

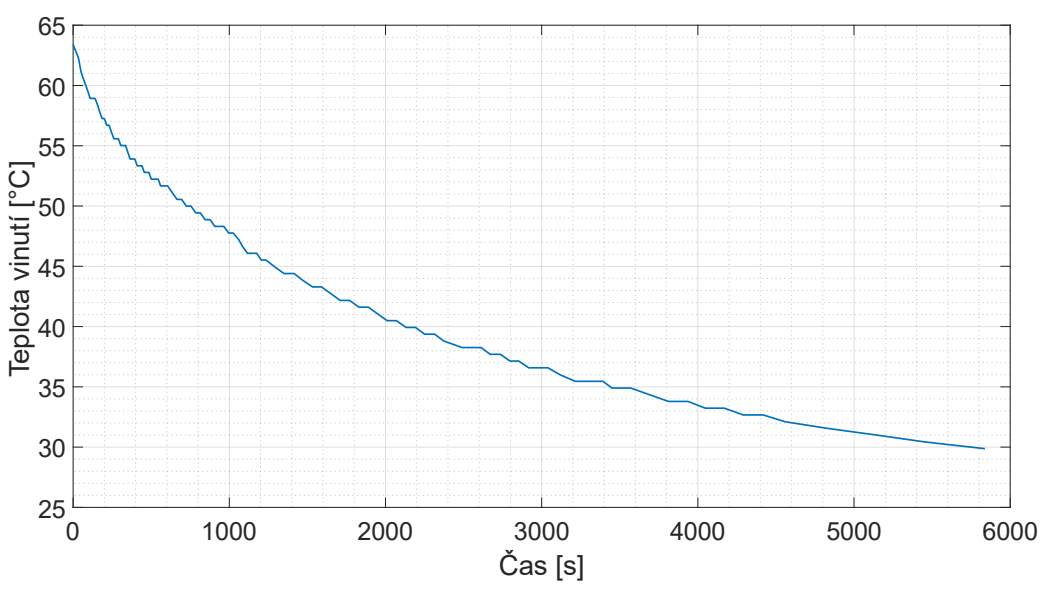

*Obrázek 2.8: Ochlazovací charakteristika vinutí transformátoru*

<span id="page-23-2"></span>Ze závislosti na [obrázek 2.8](#page-23-2) lze určit časovou konstantu  $\tau$ , která odpovídá době, kdy teplota klesne o 63 % teplotního rozdílu  $T_{max} - T_a$ . Je uvažována rovnost časových konstant při ochlazování i oteplování vinutí. Průběh teploty vinutí při oteplování je pak popsán následující rovnicí:

$$
T(t) = (T_{max} - T_a) \cdot \left(1 - e^{-\frac{t}{\tau}}\right)
$$
 (2.20)

#### <span id="page-24-0"></span>**2.4.2 Určení součinitele tvaru**

S využitím rovnice [\(1.19\)](#page-14-1) bude určena hodnota součinitele tvaru pro celý transformátor. V momentu, kdy je dosaženo ustáleného stavu, lze říct, že tepelný tok  $\dot{Q}$ , co do transformátoru vstupuje, musí z transformátoru vystupovat. Teplota jádra a vinutí je v ustáleném stavu podobná a nedochází tedy k tepelné výměně mezi jádrem a vinutím a všechen tepelný tok jde do okolí. K určení tepelného výkonu, generovaného jádrem, bude využit elektrický model. Z něho bude určena efektivní hodnota proudu  $I_{Fe}$ , protože tento proud nelze změřit ampérmetrem. Fiktivní odpor  $R_{Fe}$  byl zjištěn zkouškou naprázdno. Tepelný výkon jádra je pak dán rovnicí [\(2.15\).](#page-22-0) Při odpojování transformátoru je nutné si zapsat hodnoty proudů tekoucí vinutími, eventuálně lze také použít hodnoty z elektrického modelu. Rovnicí [\(2.16\)](#page-22-1) je pak určen tepelný výkon, generovaný vinutím. Rovnice [\(1.19\)](#page-14-1) bude upravena do následujícího tvaru:

$$
R = \frac{T_{st\dot{r}} - T_a}{R_{Fe} \cdot I_{Fe}^2 + R_1 \cdot I_1^2 + R_2 \cdot I_2^2}
$$
 (2.21)

Teplota  $T_{\rm st\check r}$  je průměr ustálených teplot – jádra a vinutí. Tepelný odpor  $R$  je dán rovnicí [\(1.21\)](#page-14-4) a lze z ní vyjádřit kombinovaný součinitel přestupu tepla  $\alpha$ . Díky části [\(1.11\)](#page-13-4) bude určen součinitel přestupu tepla zářením  $\alpha_z$ . Nezbývá než přejít k vyjádření součinitele přestupu tepla konvekcí  $\alpha_k$  a následně vyjádřit součinitel tvaru  $c_k$  z rovnice [\(1.8\).](#page-12-5) Výsledná rovnice vypadá následovně:

$$
c_k = \frac{\frac{1}{S \cdot R} - \sigma \cdot \varepsilon \cdot \left(T_w^2 + T_\infty^2\right) \cdot \left(T_w + T_\infty\right)}{\sqrt[4]{T_w - T_\infty}}
$$
(2.22)

Podobným způsobem lze určit také součinitel tvaru pro samotné jádro, resp. vinutí. Rozdíl nastane pouze v rovnici [\(2.19\),](#page-23-3) kde se dosadí do jmenovatele pouze tepelný výkon jádra  $P_{i\acute{a}dro}$ , resp. tepelný výkon vinutí  $P_{viniti}$ . Za teplotu  $T_{sti}$  se poté dosadí přímo ustálená teplota jádra, resp. ustálená teplota vinutí.

#### <span id="page-24-1"></span>**2.4.3 Tepelný odpor okolí – jádro (okolí – vinutí)**

Nyní už lze určit hodnoty dílčích tepelných odporů z [obrázek 2.7.](#page-22-2) V případě tepelného odporu okolí – jádro odpovídají  $R_{kon}$  a  $R_{s\acute{a}l}$  následujícím rovnicím:

<span id="page-24-2"></span>
$$
R_{kon} = \frac{1}{\alpha_k \cdot S_{j\hat{a}dro}}\tag{2.23}
$$

<span id="page-24-3"></span>
$$
R_{\text{s\'al}} = \frac{1}{\alpha_z \cdot S_{\text{j\'adro}}}
$$
\n(2.24)

 $\alpha_k$  odpovídá rovnici [\(1.8\)](#page-12-5) a  $\alpha_z$  odpovídá rovnici [\(1.11\).](#page-13-4) Výsledný tepelný odpor  $R_{ai}$  je pak dán rovnicí [\(2.14\).](#page-22-3) Analogicky je určen také tepelný odpor  $R_{av}$ , v rovnicích [\(2.23\)](#page-24-2) a [\(2.24\)](#page-24-3) akorát dojde ke změně  $S_{j\hat{a}dro} \rightarrow S_{vinuti}$ 

#### <span id="page-25-0"></span>**2.5 Vázaný model**

Vázaný model vznikne propojením diferenciálních rovnic, popisující dílčí modely – elektrický a tepelný. Svázání je realizováno rovnicemi [\(2.15\),](#page-22-0) [\(2.16\)](#page-22-1) a rovnicí [\(2.19\),](#page-23-3) která udává změnu elektrického odporu s teplotou. Pro názornost bude upravena rovnice [\(2.2\):](#page-17-4)

$$
u_2(t) = \frac{u_1(t) - R_{1a} \cdot (1 + \alpha_{Cu} \cdot \Delta T) \cdot i_1(t)}{p} - L_r \cdot \frac{di_2(t)}{dt} - R_{2a} \cdot (1 + \alpha_{Cu} \cdot \Delta T) \cdot i_2(t) \tag{2.25}
$$

 $R_{1a}$  a  $R_{2a}$  jsou elektrické odpory vinutí při teplotě okolí  $T_a$ . Takovým způsobem budou upraveny i ostatní rovnice, které popisují elektrický a tepelný model.

#### <span id="page-25-1"></span>**2.6 Porovnání vázaného modelu s reálným transformátorem**

Nejdůležitějším parametrem vázaného modelu je jeho přesnost s realitou. Při identifikaci parametrů tepelné sítě byly naměřeny dvě křivky teplot – teplota jádra a teplota vinutí. Tyto průběhy nyní budou porovnány s výstupem vázaného modelu.

Krátký komentář k součiniteli tvaru  $c_k$  u jádra. Jelikož jeho hodnota v případě samostatného jádra vyšla příliš nízká, tak je za jeho hodnotu v modelu uvažován průměr součinitelů tvarů pro celý transformátor a pro samotné jádro. V případě součinitele tvaru u vinutí je použita exaktní vypočtená hodnota. Výstupy z vázaného modelu porovnané s měřením na reálném transformátoru jsou zobrazeny na následujících obrázcích.

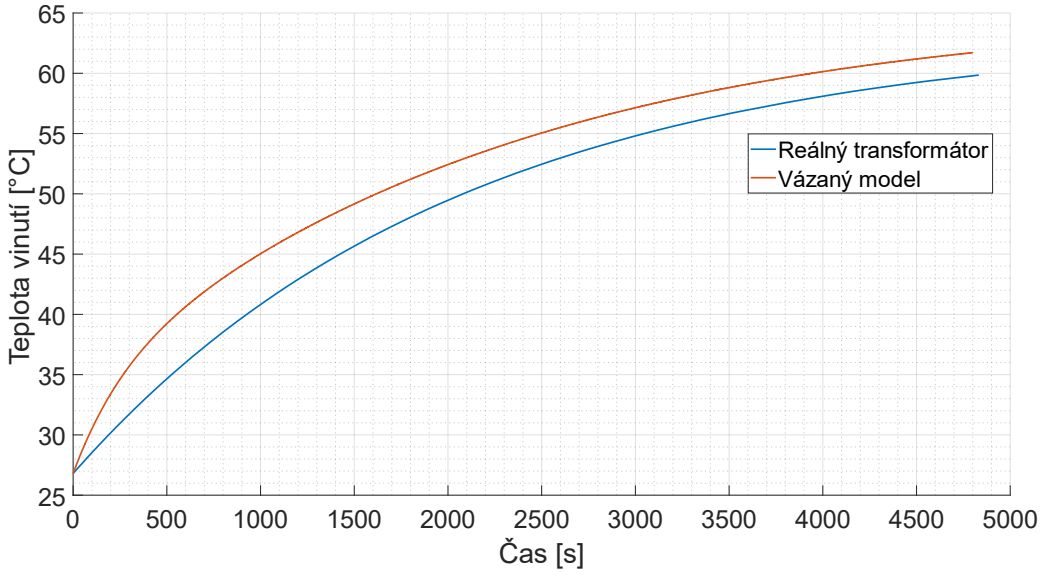

*Obrázek 2.9: Graf závislosti teploty vinutí na čase*

<span id="page-25-2"></span>V grafu na [obrázek 2.9](#page-25-2) je vidět mírná odchylka vázaného modelu od reality. Ovšem rozdíl teplot po uplynutí téměř 5000 sekund jsou pouhé 2 °C (chyba 3,3 %). Největší rozdíl mezi průběhy se nachází na počátku, tuto nedokonalost lze doladit mírnou korekcí tepelné kapacity vinutí. Tepelné kapacity bývají hned po tepelných odporech velký problém, protože i kapacity jsou poměrně hodně závislé na teplotě a tato závislost se těžko popisuje. V modelu je uvažována konstantní hodnota.

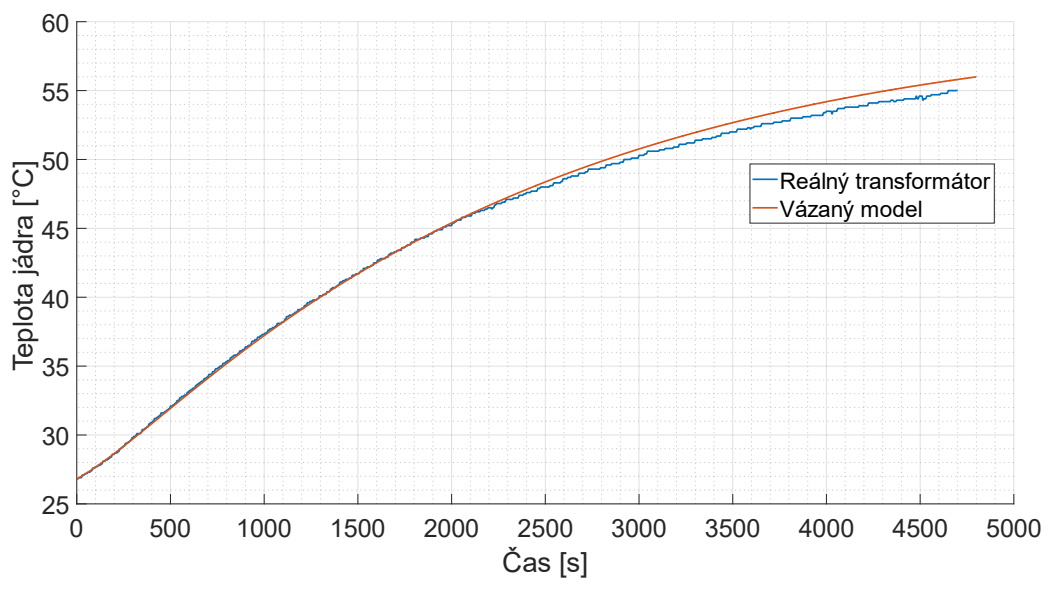

*Obrázek 2.10: Graf závislosti teploty jádra na čase*

<span id="page-26-0"></span>Ke grafu na [obrázek 2.10](#page-26-0) není třeba komentáře. Tam je shoda modelu s realitou vynikající. Lze si na počátku průběhů povšimnou přechodu z konvexní funkce do konkávní. To je způsobené právě tím, že tepelný odpor  $R_{aj}$  je na počátku nekonečný a veškerý tepelný tok se ukládá do jádra transformátoru. Až poté, co nastane teplotní spád, tzn. zvýší se teplota jádra nad teplotu okolí, se hodnota tepelného odporu změní na konečnou hodnotu a tepelný tok začne z jádra proudit také do okolí. Tento jev není v průběhu teploty vinutí na [obrázek 2.9](#page-25-2) pozorovatelný, protože má vinutí o dost menší tepelnou kapacitu a je do něj dodáván téměř dvakrát větší tepelný výkon, takže teplotní spád nastane daleko rychleji.

### <span id="page-27-0"></span>**ZÁVĚR**

Hlavním cílem bakalářské práce bylo vytvořit vázaný model transformátoru, který bude co nejlépe odpovídat chování reálného transformátoru. Celý proces tvorby začal výběrem vhodného elektrického náhradního schématu transformátoru a vytvořením tepelné sítě. Následoval popis schémat diferenciálními rovnicemi. Pak přišlo na řadu modelování rovnic dílčích modelů, které byly po ověření funkčnosti vzájemně propojeny. Byla zavedena změna elektrického odporu s teplotou a tepelné tok je generován na rezistorech (Jouleovy ztráty).

Následovala identifikace parametrů náhradních schémat. V případě elektrického schématu se jednalo o provedení dvou základních zkoušek – naprázdno a nakrátko. Díky těmto zkouškám byly zjištěny prvky elektrického modelu. Hodnoty elektrických odporů primárního a sekundárního vinutí byly změřeny multimetrem. Určení prvků tepelné sítě byl daleko větší problém. Na jádro transformátoru byl umístěn termočlánek, aby byl zjištěn průběh teploty jádra. Teplota vinutí byla zjištěna ze změny elektrického odporu s teplotou. Z ochlazovací charakteristiky byla zjištěna časová konstanta, která byla uvažována stejná i v případě oteplovací charakteristiky. Jelikož byl elektrický odpor měřen digitálním multimetrem, lze očekávat, že zde bude jistá chyba měření způsobena zejména malým počtem desetinných míst a velkým rozsahem ohmmetru (hodnoty okolo 50 Ω byly měřeny s rozsahem 200 Ω). V ustáleném stavu bylo uvažováno, že veškerý generovaný tepelný tok je emitován do okolí. Tepelný tok z vinutí byl určen měřením, tepelný tok z jádra byl určen za pomoci elektrického modelu. Díky tomu mohly být určeny součinitele tvaru pro celý transformátor, jádro a vinutí. Tyto součinitele byly totiž základem pro určení tepelných odporů mezi okolím a částmi transformátoru, které nejsou konstantní a mění se s teplotou. Pro určení tepelného odporu mezi jádrem a vinutím stačilo v tabulkách najít součinitel tepelné vodivosti plastu a nalézt součinitel přestupu tepla pro kontakt kov/plast. Tepelné kapacity byly určeny pomocí tabulkových hodnot měrných tepelných kapacit daných materiálů a jejich hmotností, kterou na transformátoru tvoří. Po rešerši možných přístupů tvorby vázaných modelů se zdálo, že mezi nejméně použitelné bude patřit skript v Matlabu. Posléze se ukázalo, že tento přístup přináší dvě hlavní výhody – snadné porovnání modelu s reálným měřením a také rychlost výpočtu (simulace 4800 sekund zabrala 90 sekund). Simulink zvládl stejný čas odsimulovat zhruba za minutu.

Simscape byl v tomto ohledu naprosto nejhorší, simulace stejné doby mu zabrala téměř 16 minut. Jelikož transformátor pracuje se sinusovými průběhy veličin, je nutné z nich počítat efektivní hodnoty pomocí bloků RMS a toto právě bude asi největší problém, který výrazně prodlužuje dobu výpočtu. Simscape má zase jednu velkou přednost oproti Simulinku a skriptu v Matlabu, a to přehlednost celého schématu díky schématickým značkám všech prvků náhradních schémat.

V závěrečné části práce lze nalézt dvě grafické závislosti, porovnávající reálný průběh teplot s výstupními teplotami vázaného modelu. Průběhy teplot jádra jsou téměř totožné. Drobná odchylka nastala v průběhu teploty vinutí, ovšem ustálená teplota se liší zhruba o 2 °C. I to se dá považovat za zdařený výstup modelu, protože chyba se pohybuje okolo 3 %. Drobná korekce tepelné kapacity vinutí by vedla k přesnějšímu výsledku. Model predikuje vyšší hodnotu teploty vinutí v ustáleném stavu, než které je ve skutečnosti dosaženo, což je bezpečnější.

Zlepšení by bylo možné provést v identifikaci parametrů tepelného schématu, konkrétně měřit obě teploty (vinutí a jádra) termočlánky a tepelný tok z jádra měřit senzorem tepelného toku. To by zajisté přineslo přesnější hodnoty jednotlivých prvků tepelné sítě. Prvky elektrického modelu, přesněji ohmické odpory vinutí, by mohly být měřeny voltampérovou metodou namísto digitálního multimetru. Dalším přínosem k přesnosti by bylo provádět měření opakovaně.

### <span id="page-29-0"></span>**SEZNAM POUŽITÝCH ZDROJŮ**

- <span id="page-29-1"></span>[1] *GM electronic* [online]. [cit. 2023-05-22]. Dostupné z: https://www.gme.cz/v/1491727/ezk-tr-ts40-047-40va-2x24v-ei-transformator
- <span id="page-29-2"></span>[2] MAJLING, Eduard. *OENERGETICE.cz* [online]. 2015 [cit. 2023-05-22]. Dostupné z: https://oenergetice.cz/elektrina/transformator-zakladni-vlastnosti-a-deleni
- <span id="page-29-3"></span>[3] *Halliday, D., Resnick, R., Walker, J.: Fyzika 2*. 2. přepracované vydání. VUTIUM, 2019. ISBN 978-80-214-4123-1.
- <span id="page-29-4"></span>[4] *Informační portál ENERGETICKÉ GRAMOTNOSTI* [online]. [cit. 2023-05-22]. Dostupné z: https://www.informacni-portal.cz/clanek/ztraty-v-transformatoru
- <span id="page-29-5"></span>[5] VOLF, Ivo; JAREŠOVÁ, Miroslava; OUHRABKA, Miroslav. *Přenos tepla* [online]. [cit. 2023-05-22]. Dostupné z: http://fyzikalniolympiada.cz/texty/texttz.pdf
- <span id="page-29-6"></span>[6] POKORNÝ, Marek. *Vedení tepla* [online]. 2006 [cit. 2023-05-22]. Dostupné z: https://people.fsv.cvut.cz/www/wald/Pozarni\_odolnost/e-text/specialiste/1/1- 2\_Vedeni\_tepla.pdf
- <span id="page-29-7"></span>[7] VLACH, Radek. *Tepelné procesy v mechatronických soustavách*. CERM, 2009. ISBN 978-80-214-3976-4.
- <span id="page-29-8"></span>[8] LJUNG, Lennart; GLAD, Torkel. *Modeling of Dynamic Systems* [online]. 1994 [cit. 2023-05-22]. ISBN 0-13-597097-0. Dostupné z: https://doc.lagout.org/science/0\_Computer%20Science/3\_Theory/Non-Linear%20Systems,%20Modeling,%20Optimization/Modeling%20Of%20Dynamic %20Systems.pdf
- <span id="page-29-9"></span>[9] SLABÝ, Roman. *Výuková aplikace pro zpracování signálů a soustav* [online]. 2009 [cit. 2023-05-22]. Dostupné z: https://core.ac.uk/download/pdf/8978398.pdf. Bakalářská práce. VŠB - Technická univerzita Ostrava, Fakulta elektrotechniky a informatiky.
- <span id="page-29-10"></span>[10] *HUMUSOFT* [online]. [cit. 2023-05-22]. Dostupné z: https://www.humusoft.cz/matlab/simulink/
- <span id="page-29-11"></span>[11] KOFRÁNEK, J.; MATEJÁK, M.; PRIVITZER, P.; TRIBULA, M. *KAUZÁLNÍ NEBO AKAUZÁLNÍ MODELOVÁNÍ: DŘINU LIDEM NEBO DŘINU STROJŮM* [online]. [cit. 2023-05-22]. Dostupné z: https://www2.humusoft.cz/www/papers/tcp08/058\_kofranek.pdf
- <span id="page-29-12"></span>[12] *HUMUSOFT* [online]. [cit. 2023-05-22]. Dostupné z: https://www.humusoft.cz/matlab/simscape/
- <span id="page-29-13"></span>[13] PATOČKA, Miroslav. *Magnetické jevy a obvody ve výkonové elektronice, měřící technice a silnoproudé elektrotechnice*. VUTIUM, 2011. ISBN 978-80-214-4003-6.
- <span id="page-29-14"></span>[14] *SlidePlayer* [online]. [cit. 2023-05-23]. Dostupné z: https://slideplayer.cz/slide/2382692/

## <span id="page-30-0"></span>**SEZNAM POUŽITÝCH SYMBOLŮ A ZKRATEK**

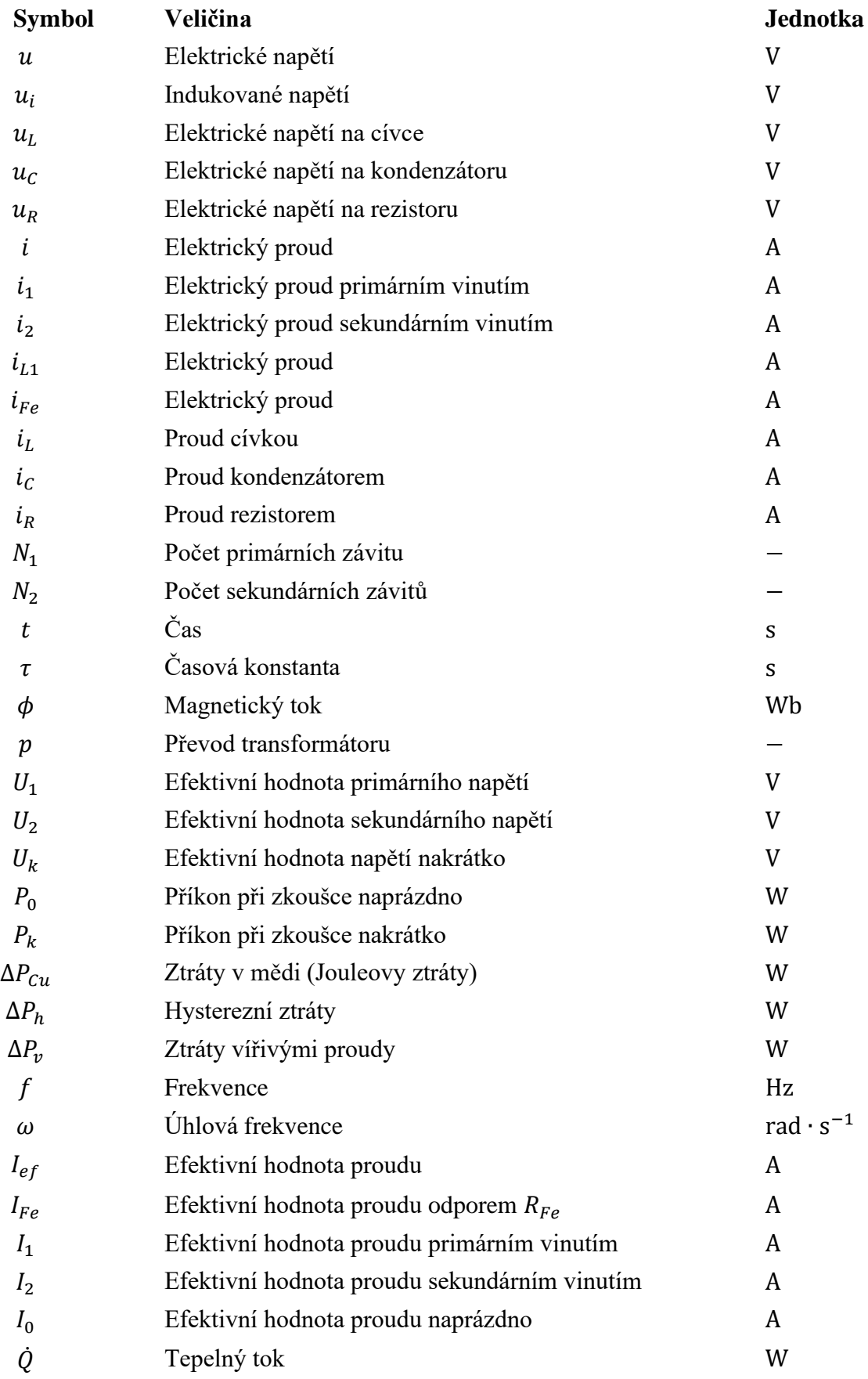

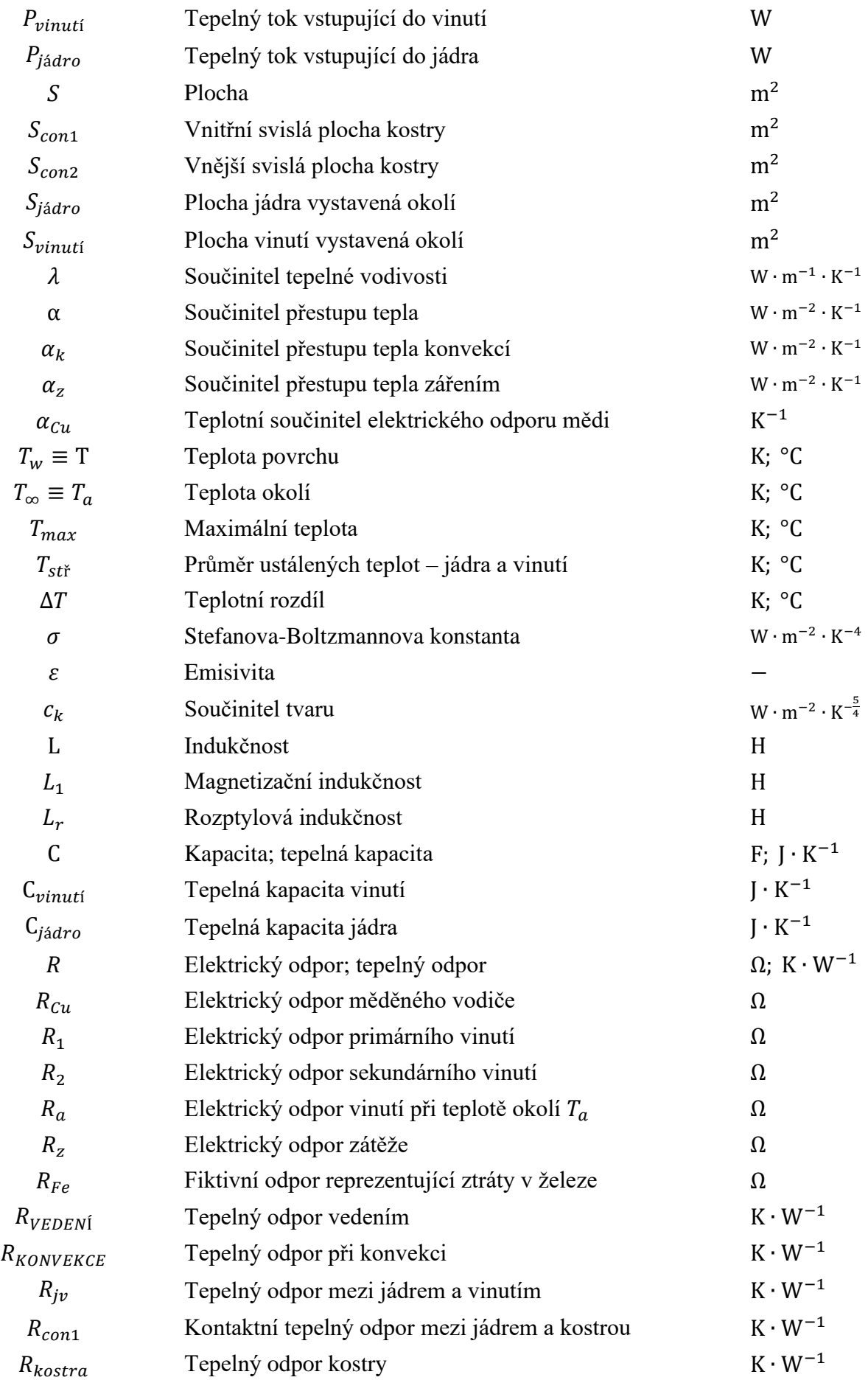

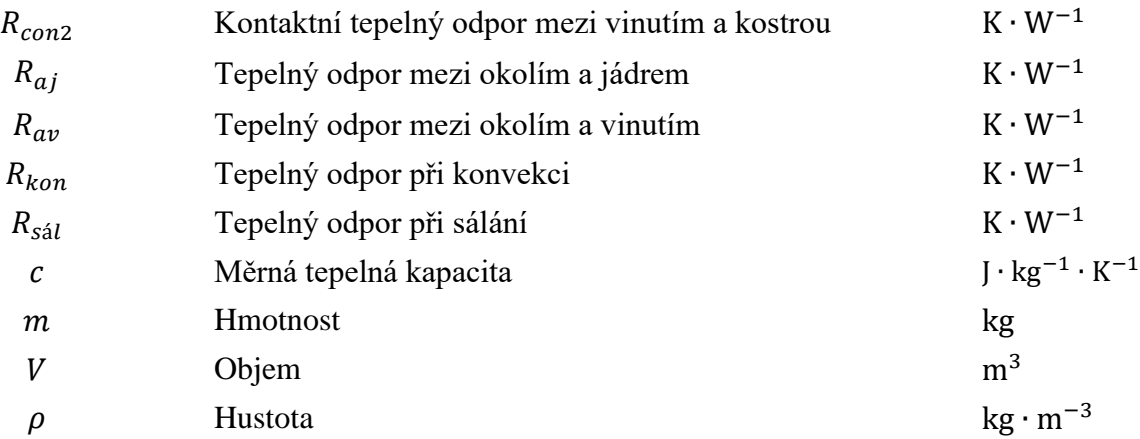

### <span id="page-33-0"></span>**SEZNAM OBRÁZKŮ**

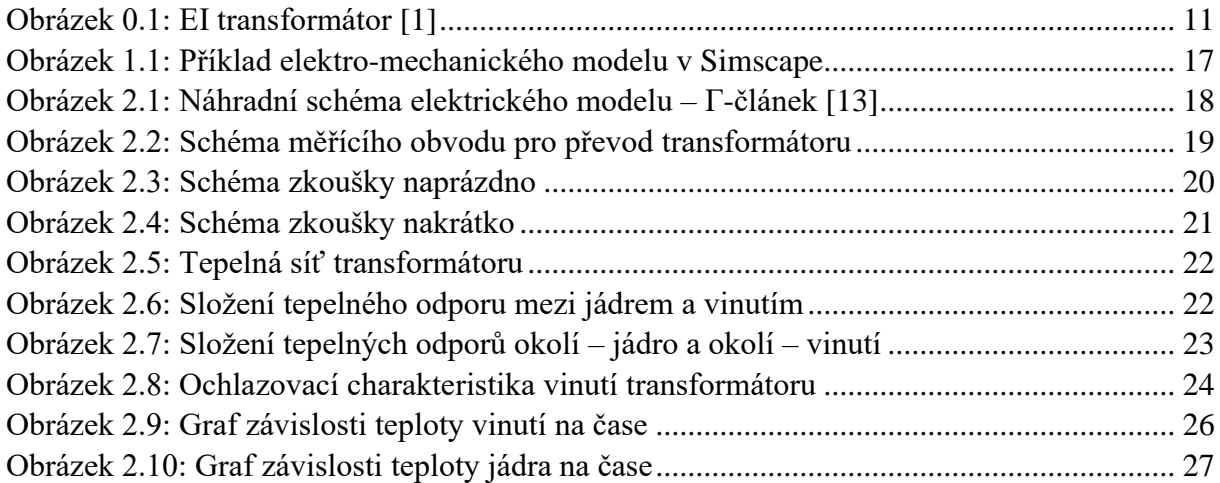

### <span id="page-34-0"></span>**SEZNAM TABULEK**

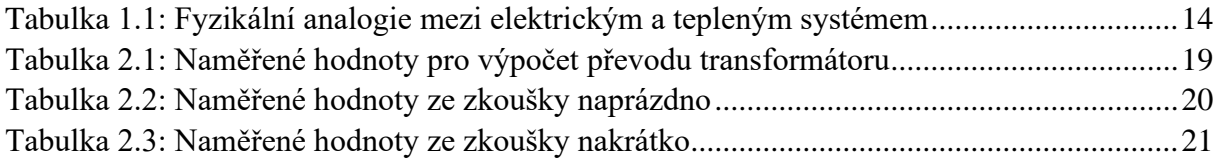